# Computational Structures in Data Science

### Tree Recursion

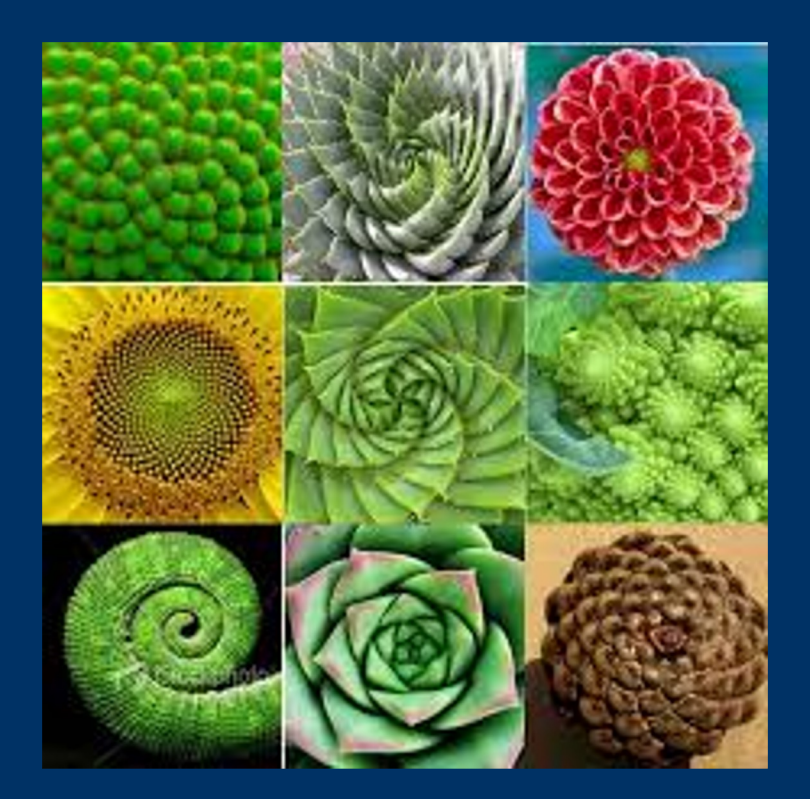

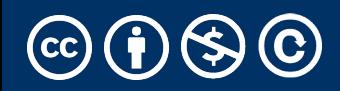

# Learning Objectives

- Write Recursive functions with multiple recursive calls
- Understand Recursive Fibonacci
- Understand the the count\_change algorithm
- Bonus: Use multiple recursive calls in to sort a list.

## Tree Recursion

- Tree Recursion in which involves multiple recursive calls to solve a problem.
- Drawing out a function usually looks like an "inverted" tree.
- Revisit the "vee" program from lecture 11.
- Many of these programs *can't* be written with iteration very easily
- You *can* solve any problem with recursion or iteration, but this technique that makes some problems simpler.

#### Example I

#### List all items on your hard disk

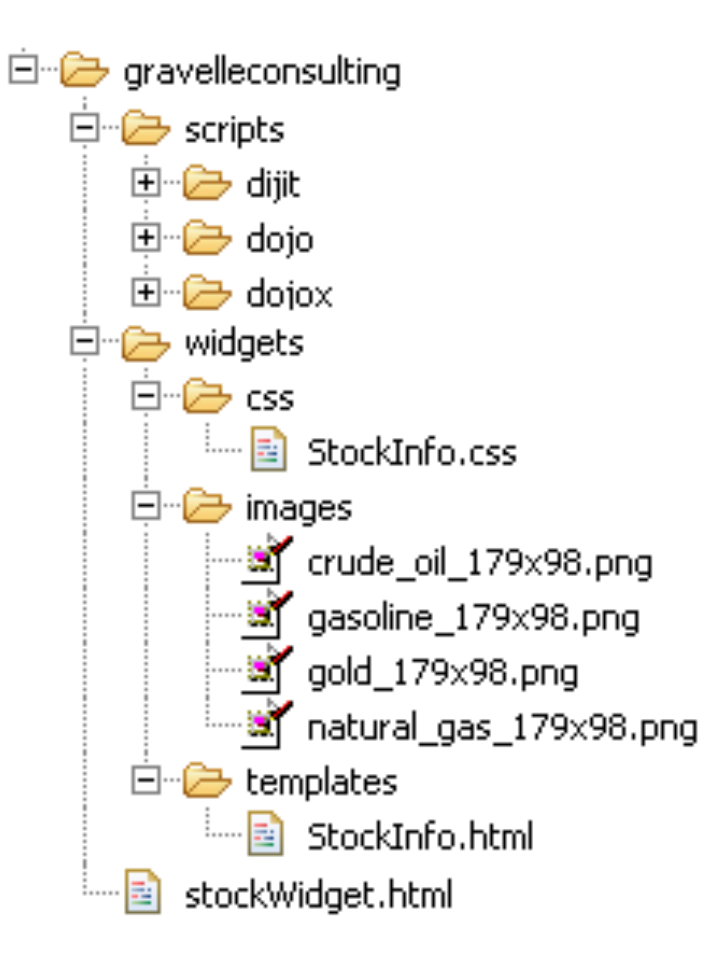

- Files
- Folders contain
	- Files
	- Folders def **process\_directory**(directory): for item in directory: if is\_file(item): process\_file(item) else: **process\_directory**(item)

## Demo – "Walking" a Directory

- This example relies on OS-level code, which we don't code.
- But the recursive template is quite simple.
- >>> walk\_directory('/Users/Michael/Desktop/Photography',  $max_{\text{depth}} = 3$

# Computational Structures in Data Science

### The Fibonacci Sequence

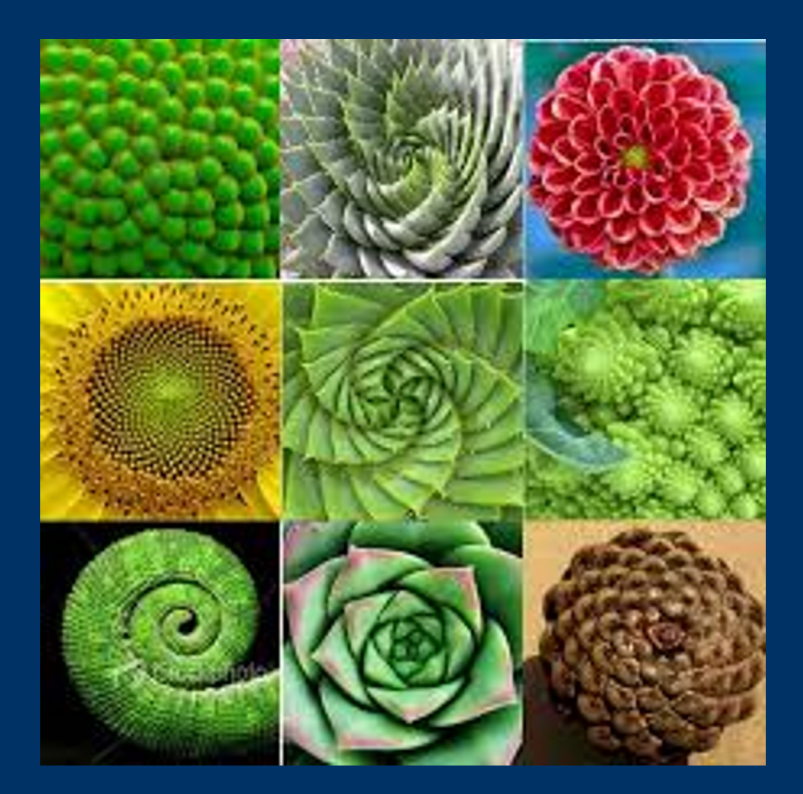

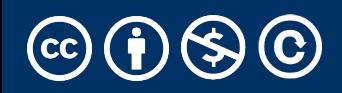

## The Fibonacci Sequence

- 0, 1, 1, 2, 3, 5, 8, 13, 21, 34, 55, 89…
- $\cdot$  FO = 0, F1 = 1
- $\cdot$  Fn = F(n-1) + F(n-2)

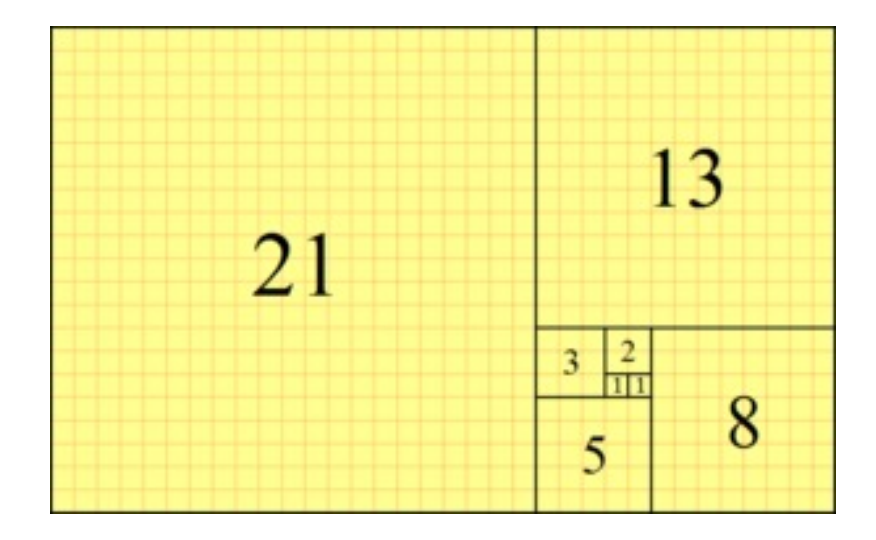

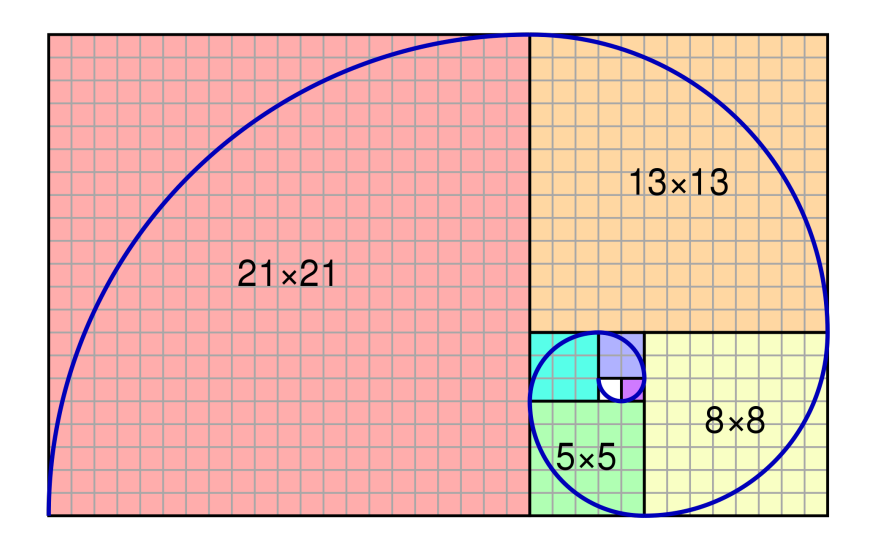

#### Golden Spirals Occur in Nature

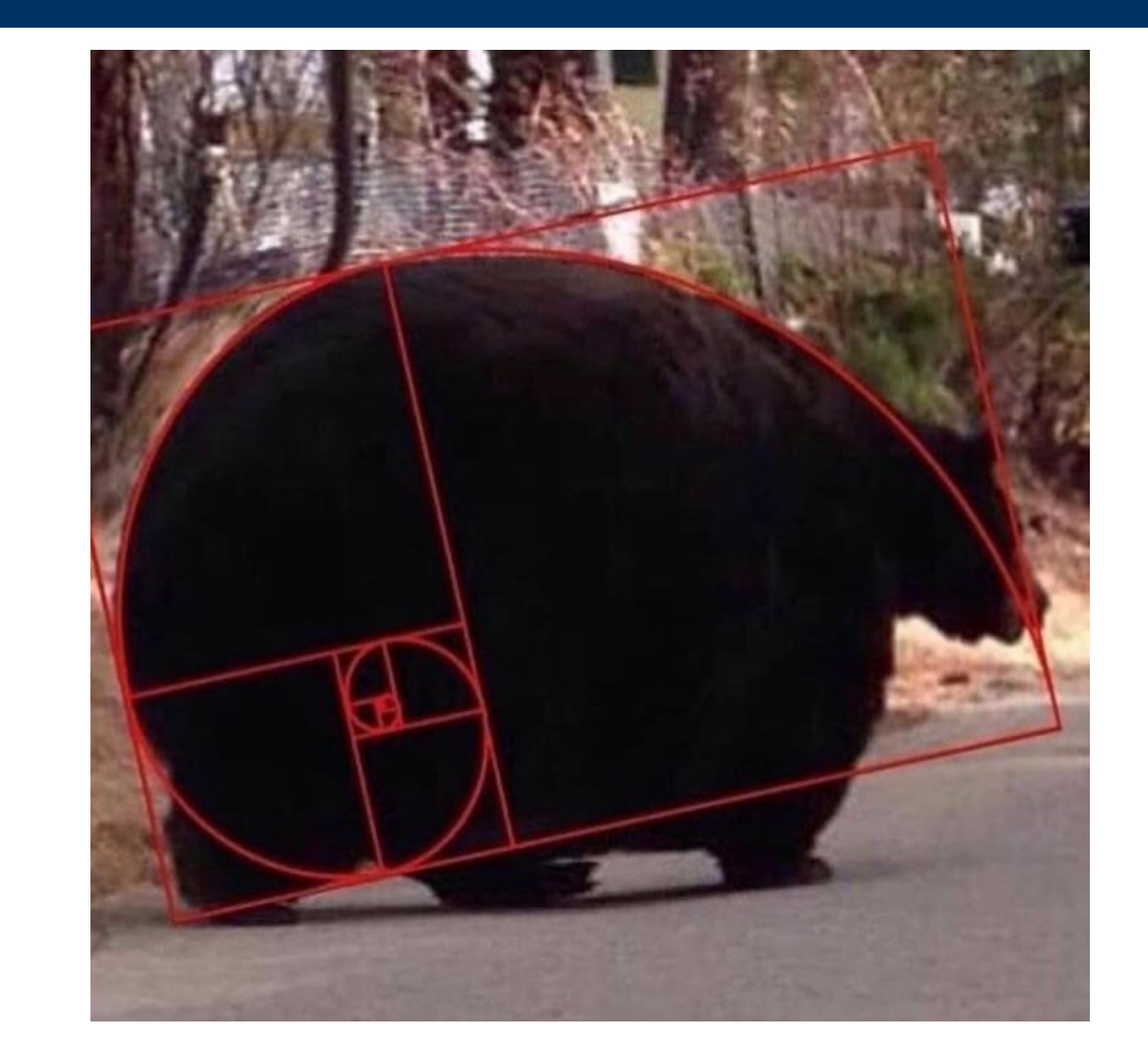

# GO BEARS

## Fibonacci Code

```
fibonacci(n) = fibonacci(n-1) + fibonacci(n-2)
     where fibonacci(1) == 1 and fibonacci(0) == 0
```

```
def fib(n):
    """""\gg fib(5)
    5
    """""if n < 2:
        return n
    return fib(n - 1) + fib(n - 2)
```
# Visualizing Fib Recursion:

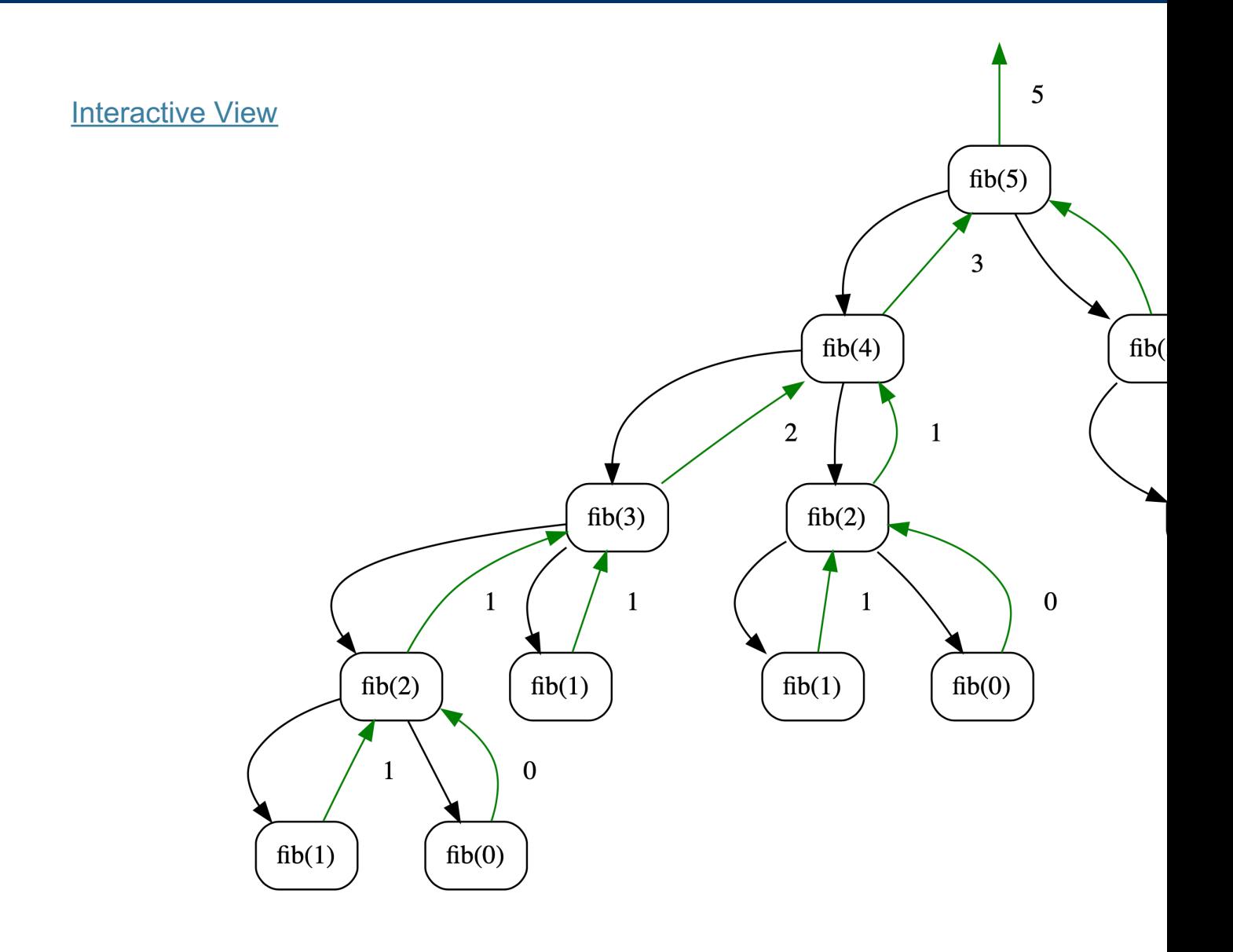

- •In practice, recursive fib is *slow!*
- •We can write the program using a for loop.
- •How do we translate this? You've done it before!
	- Technique is called "dynamic programming".

```
def iter_fib(n):
```
 $(n_1, n_2) = (0, 1)$ 

for i in range(0, n):

# This computes n\_1+n\_2 before updating n\_1

 $(n_1, n_2) = (n_2, n_1 + n_2)$ 

return n\_1

# What's Similar to Fibonacci?

- Many number sequences have similar properties
	- Catalan numbers
	- Pascal's Triangle
- "Branching" Patterns in Biology:
	- (Real) Tree branches
	- Veins in leaves
	- Romanesco Broccoli
	- Population growth of animals over N generations
	- Some of these structures can be modeled recursively

# Computational Structures in Data Science

# Count Change

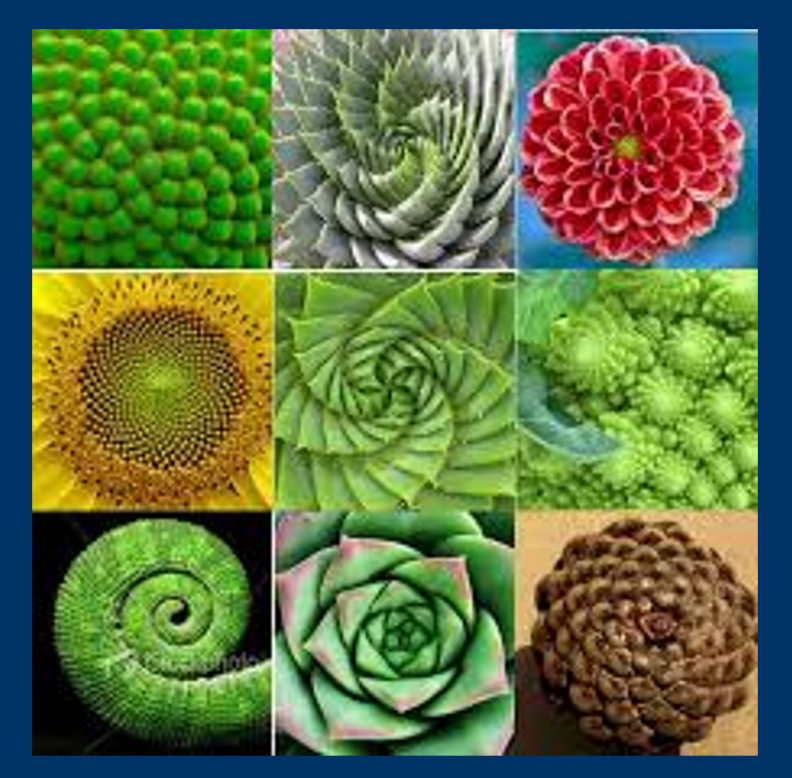

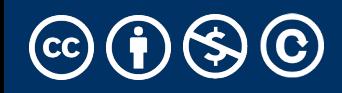

# Counting Change

#### • Problem Statement:

- Given (an infinite number of) coins, (25¢, 10¢, etc) how many different ways can I represent 10¢?
	- e.g. 5¢ can be made 2 ways: 1 nickel, or 5 pennies
	- 10¢ can be made 4 ways:  $[1 \times 10 \zeta, 2 \times 5 \zeta, 1 \times 5 \zeta + 5 \times 1 \zeta, 10 \times 1 \zeta]$
	- Order doesn't matter,  $5\zeta + 5$  1¢ is the same as 5 1 $\zeta$  + 5 $\zeta$
- How do we solve this?

## Why use problems like count change

- We're partitioning coins, but these could be bills, or
- Explore of problem like count partitions
- Many tree recursive questions follow a similar *recur* 
	- Notice how instead of a conditional, we combine t options
	- We make recursive calls for all possible outcomes, the conditional logic.

# Counting Change

#### • Problem Statement:

- Given (an infinite number of) coins, (25¢, 10¢, etc) how many different ways can I represent 10¢?
	- e.g. 5¢ can be made 2 ways: 1 nickel, or 5 pennies
	- 10¢ can be made 4 ways:  $[1 \times 10 \zeta, 2 \times 5 \zeta, 1 \times 5 \zeta + 5 \times 1 \zeta, 10 \times 1 \zeta]$
	- Order doesn't matter,  $5\zeta + 5$  1¢ is the same as 5 1 $\zeta$  + 5 $\zeta$
- How do we solve this?

# Counting Change

- change for 25¢ using  $[25, 10, 5] \rightarrow 4$
- What do we return?
	- 1 if valid count
	- 0 otherwise
- What are possible "smaller" problems?
	- Smaller amount of money  $\rightarrow$  use coin
	- Fewer coins  $\rightarrow$  "discard" coin
- What is our base case?
	- valid count: value is 0
	- $\cdot$  invalid count: value is  $\leq$  0, or no coins left

#### •**Recursion:**

- Divide: split into two problems (smaller amount & fewer coins)
- Combine: addition (# of ways)

## count\_change code

```
def count_change(value, coins):
```
""""

```
>>> denominations = [50, 25, 10, 5, 1]
>>> count_change(7, denominations)
2
"" ""
if value < 0 or len(coins) == 0:
    return 0
elif value == 0:
    return 1
using coin = count change(value - coins[0], coins)
not_using_coin = count_change(value, coins[1:])
```

```
return using_coin + not_using_coin
```
# Visualizing Count Change

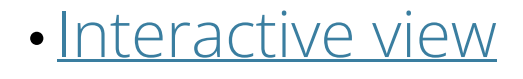

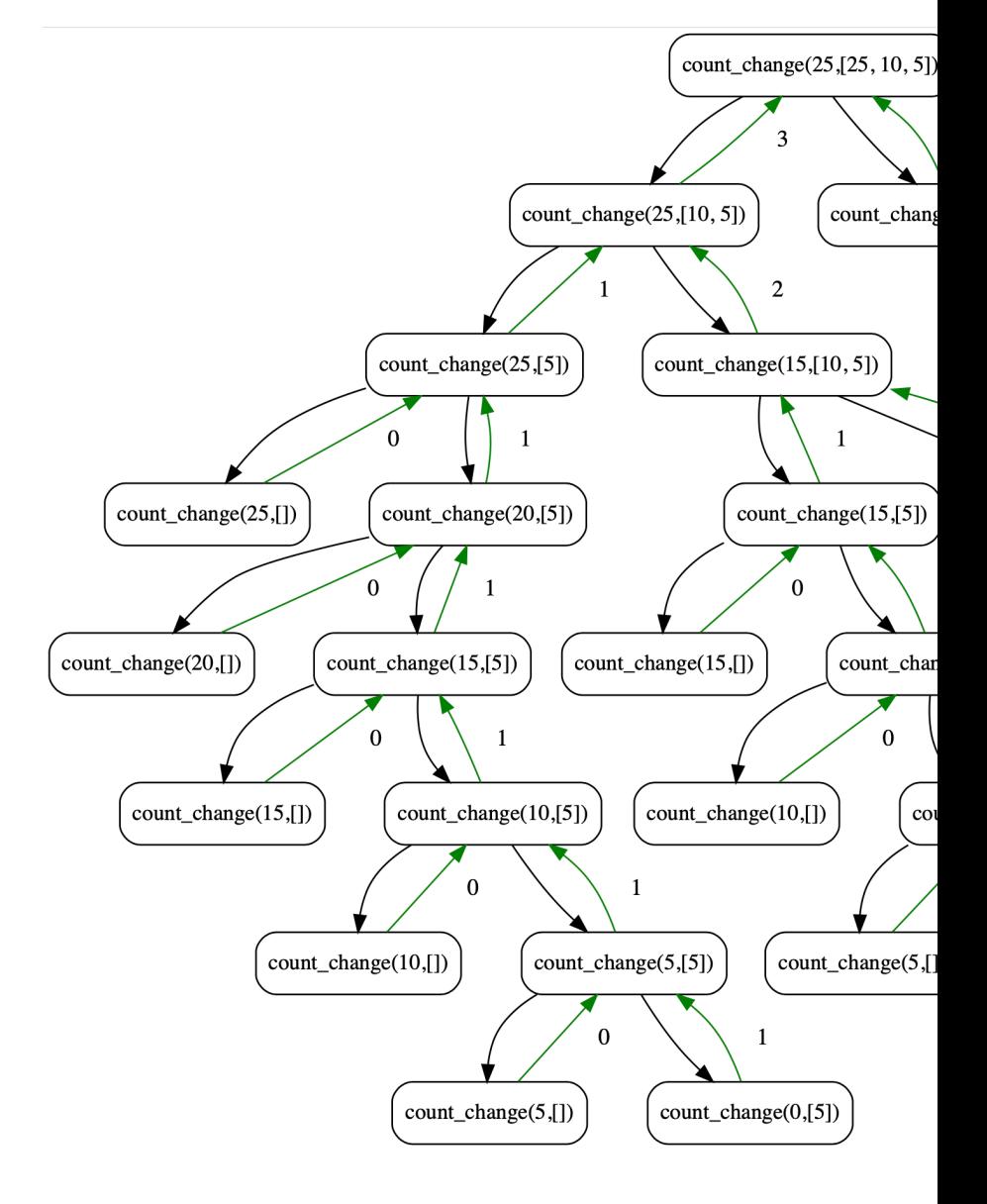

## Why use problems like count change

- We're partitioning coins, but these could be bills, or
- Explore of problem like count partitions
- Many tree recursive questions follow a similar *recur* 
	- Notice how instead of a conditional, we combine t options
	- We make recursive calls for all possible outcomes, the conditional logic.

### There are many more recursive problems!

- The Knapsack Problem: Maximize the value of items thrown in a bag up to some "weight"
- Anything relating to Family Trees, Relationships, Social Networks
	- Count the Nth degree of "followers of followers" of some one
	- Many of these involve *graphs* which you'll learn in CS61B
- Subsets, Combinations, Permutations
- Longest Common Subsequence of 2 sets
	- Imagine 2 words, or 2 strings of DNA

# Computational Structures in Data Science

## Bonus: Quicksort

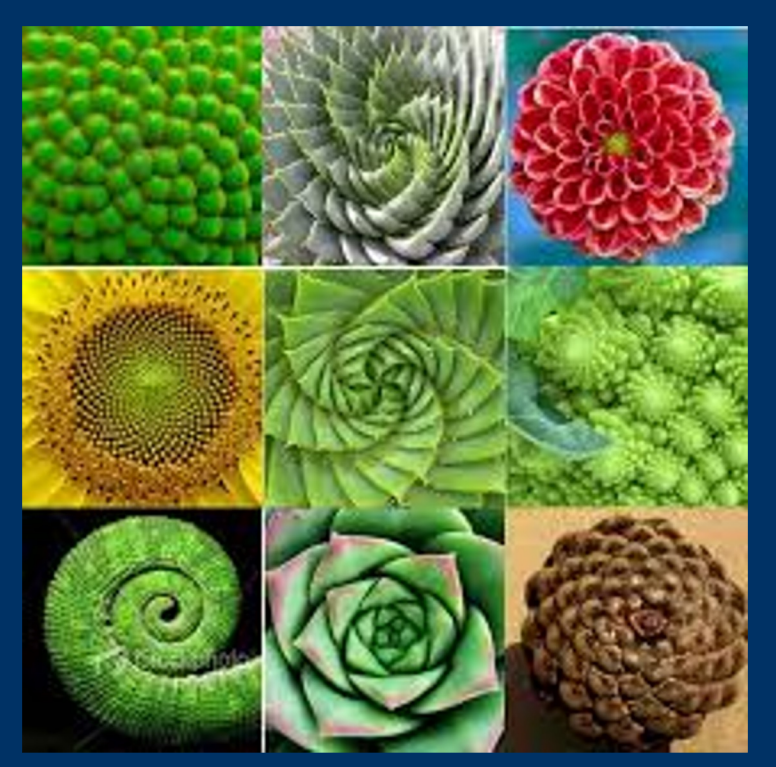

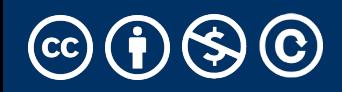

# Quicksort

- A fairly simple to sorting algorithm
- Goal: Sort the list by breaking it into partially sorted parts
	- Pick a "pivot", a starting item to split the list
	- Remove the pivot from your list
	- Split the list into 2 parts, a smaller part and a bigger part
	- Then recursively sort the smaller and bigger parts
	- Combine everything together: the smaller list, the pivot, then the bigger list

### QuickSort Example

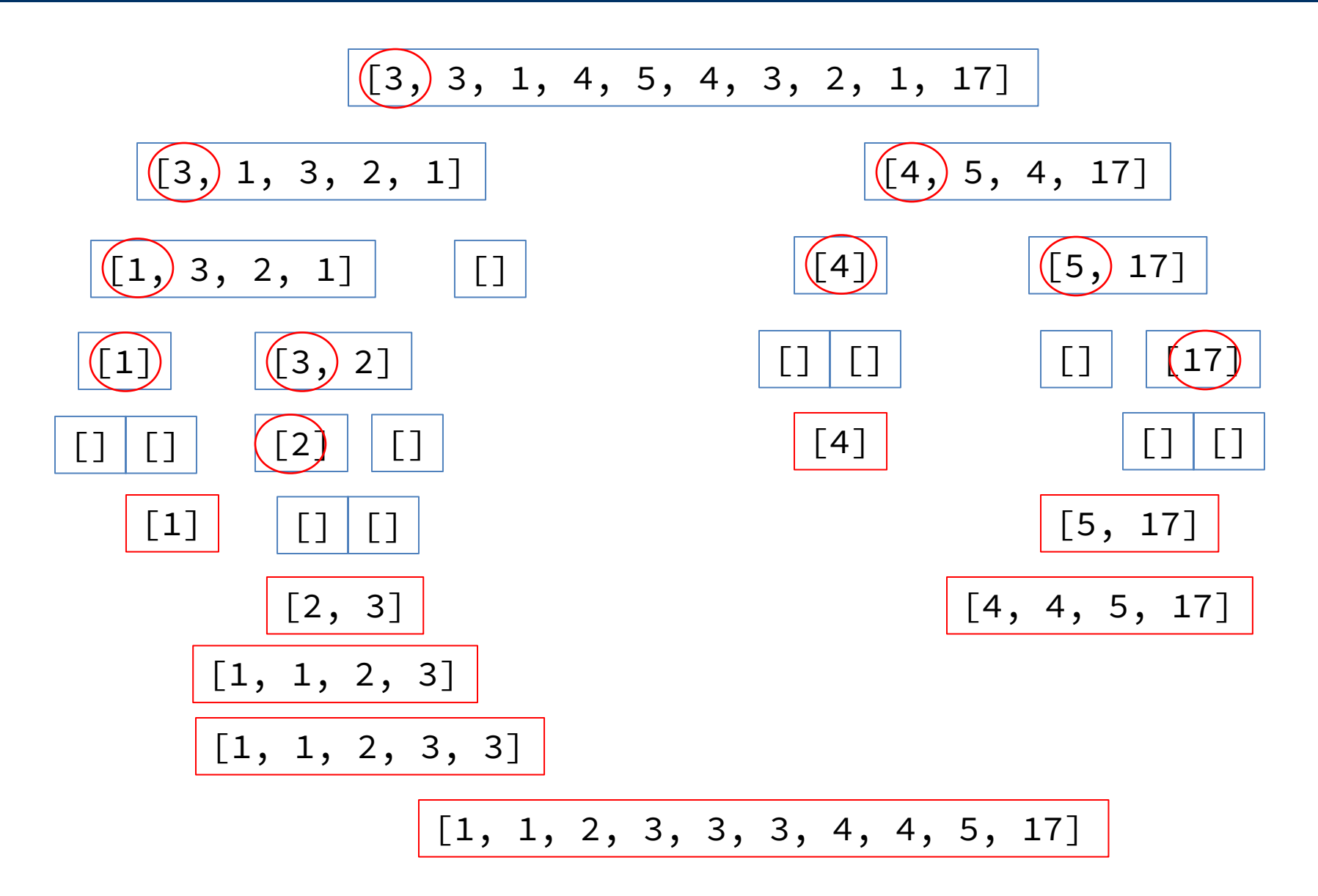

### Tree Recursion

• Break the problem into multiple smaller sub-problems, and Solve them recursively

```
def split(x, s):
    return [i for i in s if i \leq x], [i for i in s if i > x]
def quicksort(s):
    """Sort a sequence - split it by the first element,
    sort both parts and put them back together."""
    if not s:
        return []
    else:
        pivot = s[0]smaller, bigger = split(pivot, s[1:])
        return quicksort(smaller) + [pivot] + quicksort(bigger)
>>> quicksort([3,3,1,4,5,4,3,2,1,17])
\begin{bmatrix} 1, 1, 2, 3, 3, 3, 4, 4, 5, 17 \end{bmatrix}
```
# Quicksort Visualization

• Interactive View

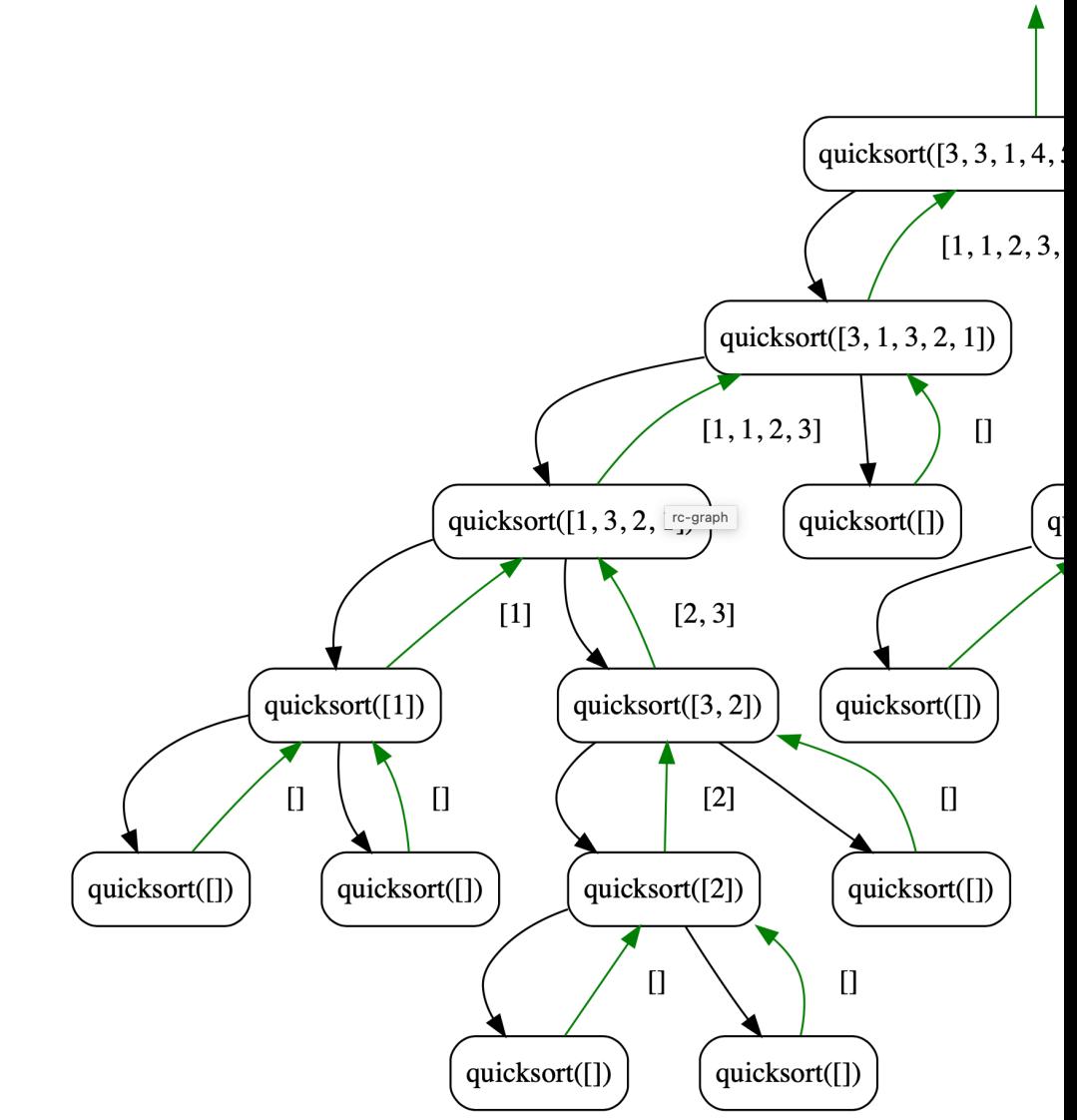